# **AutoCAD Crack Activation Free Download [Win/Mac]**

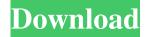

#### AutoCAD Crack + Activation Free Download X64 Latest

AutoCAD Activation Code History AutoCAD is a relatively new product for the engineering world, but has been around long enough to gain recognition as one of the most popular of its kind. In fact, AutoCAD is so popular that in the late 1980s a much talked about war over "kill rates" in AutoCAD was waged between Autodesk, then owned by Lucasfilm Ltd., and the Association of American Publishers (AAP). As some of you may recall, AAP distributed the "AA Technical Reference Manual" in order to assure that AutoCAD remained available to its members who were not Autodesk users. From its beginnings, Autodesk was designed to be compatible with off-the-shelf hardware and operating systems. This was done to ensure Autodesk was compatible with the Windows operating systems that dominated the personal computer market at the time. Even more critical, the company's development efforts were aimed at developing AutoCAD in a manner that made it easily accessible to users who had never used a CAD program before. Its roots actually lie in the oldest extant form of CAD software. As early as the 1970s, St. Paul, Minn.-based DDS, Inc., and EMC2, Inc. collaborated on engineering drawing software called EPSON Corporation's CADWIN. EPSON subsequently licensed CADWIN and made it available to its hardware customers, who named

1/6

it CAD/PLUS. EPSON also produced a derivative of CAD/PLUS for its own hardware customers. DDS, by the way, is still in business, albeit a much smaller company. Then, in 1980, Autodesk purchased DDS and CAD/PLUS from EPSON. The acquisition continued to expand Autodesk's distribution network, as well as broadening its market reach. The next year, Autodesk released AutoCAD, which was initially only available for use on its own hardware. By 1985, with the introduction of AutoCAD 2.0, Autodesk was ready to move beyond hardware-specific compatibility. With the release of AutoCAD 3.0 in 1987, Autodesk officially introduced a "PC-based" product. By 1991, a PC-based version of AutoCAD 3.5 was available. In 1995, the first version of AutoCAD for Windows 95 was released. The company also started to market AutoCAD LT for Windows, which did not contain some of the advanced features of AutoCAD and

### **AutoCAD Crack+ Incl Product Key For Windows [2022]**

There are also numerous third-party plug-ins available. These include plug-ins for: 3D modeling, CAD drafting, bridge drawing, AEC (Architecture, Engineering, Construction) engineering design, AutoCAD Electrical, AutoCAD Mechanical, AutoCAD Web and Geomatics Applications. For HTML5 users In 2013, Autodesk developed an HTML5 extension that allows a web browser to read, view and edit AutoCAD files, such as DWG and DGN. Beginning with AutoCAD 2009, AutoCAD can be run from within a web browser window, allowing people to access and create files in AutoCAD remotely, on a browser-based device such as a tablet or a smartphone. This feature allows users to access an AutoCAD file on their web browser on a mobile device, as well as on a web browser on a desktop or laptop computer. This web browser feature was available as a free download from Autodesk.com for existing Windows users or it was available as a

free app available on the App Store for iOS users. It has since been replaced by the Autodesk Digital Design app, which is available for iOS and Android users. The Autodesk Digital Design app is also used for web services. The only supported web browser at the time was Chrome for Windows and Android. Firefox users did not have support until version 41. In 2014, Autodesk released AutoCAD 2013 for Microsoft Edge users. The first supported browser was Microsoft Edge and only supported Windows 10 64-bit and Windows 10 32-bit versions. Autodesk first released AutoCAD 2018 for web in the summer of 2017. Introduced with AutoCAD 2019, AutoCAD is integrated with Microsoft's open source project, the GitHub. Through GitHub, AutoCAD files are mirrored to the GitHub website, allowing users to view, view, and edit files within the Autodesk repository. In 2019, Autodesk released AutoCAD for iOS devices. Autodesk Digital Design Autodesk Digital Design is an AutoCAD web app for mobile devices. It was available as a free download on the App Store for iOS and as a free download on Google Play for Android. It is a client-server application. The AutoCAD client application on mobile devices sends web browser requests to the server, where the requests are processed and then returned to the client. The web server uses the AutoCAD Internet 5b5f913d15

#### **AutoCAD Activation Code With Keygen [April-2022]**

Note: You can download the Autodesk product key from the Autodesk Autocad License Key page. Install Autodesk AutoCAD 2010 1. Start Autodesk AutoCAD 2010. 2. Click \*\*Administrative\*\* \*\*Setup\*\*. 3. Click \*\*Product Key\*\*. 4. Type your Autodesk account information and click \*\*Next\*\*. 5. Click \*\*I Accept\*\* \*\*I Accept\*\* and then click \*\*Next\*\*. 6. Click \*\*Continue\*\* \*\*Continue\*\* and then click \*\*Finish\*\*. 7. Click \*\*OK\*\* to accept the terms and conditions and to start the installation. 8. Follow the onscreen instructions and click \*\*Next\*\*. 9. Type your Autodesk product key and click \*\*Next\*\*. 10. Type your Autodesk user name and click \*\*Next\*\*. 11. Click \*\*Create\*\* \*\*Create\*\* \*\*Your License\*\* and then click \*\*Next\*\*. 12. Click \*\*Install\*\* \*\*Install\*\* \*\*Software\*\* and then click \*\*Next\*\*. 14. Click \*\*Install\*\* \*\*Software\*\* and then click \*\*Next\*\*. 14. Click \*\*Install\*\* \*\*Complete\*\* and then click \*\*Finish\*\*. 15. Click \*\*OK\*\* to accept the terms and conditions and to start the installation.

#### What's New in the AutoCAD?

Import and incorporate feedback into your designs. Import feedback from printed paper or PDFs and add changes to your drawings automatically, without additional drawing steps. (video: 1:15 min.) Markup Assist: Draw detailed line annotations on parts of your drawings, such as dimensions, notes, etc. (video: 1:44 min.) See the tools to use and how they work in our video tutorials. New: Import and incorporate feedback from printed paper or PDFs. Take feedback from printed paper and PDFs and create modifications to your drawings automatically, without additional drawing steps. Create a level in order to orient the design in a plane. You can still change the angle of the

level, and it will adjust automatically, as it is a geometric characteristic of a plane. Apply changes to your designs automatically. You can create a circle or arc using a rectangeled line and adjust it to size automatically, or create a detail line for a dimension and adjust it to the appropriate length and width automatically. View and navigate your drawings. New scalable views allow you to zoom in and out or go up and down in order to view the drawing at a different scale. Navigate around your drawings quickly with the mouse or touch screen with ease. And much more, including updates to the new commands, a revised undo system, new tab options, and more. Draw objects and curves with three-dimensional precision. Pressing the TAB key is easier than dragging the mouse, and drawing an arc is just as easy as drawing a circle. Overlap parts. Objects that overlap parts automatically get merged together. This is especially useful when creating high-quality parts such as curves, which you can then edit in place. Brush. Quickly draw a new brush based on an existing object, or assign an existing brush to a new object. If you have a series of brushes, you can apply the same paint color to the whole series. Smooth lines. Draw, edit, and move lines more easily, especially on tight curves and straight lines. The new editing capabilities allow you to select multiple line segments, even over an area, and move them in place with ease. New: Smooth lines. Draw, edit, and move lines more easily, especially on tight curves and straight lines. Draw, edit, and move lines more easily, especially on tight curves and straight lines. Quickly create

### **System Requirements For AutoCAD:**

Minimum: OS: Win10 64bit Intel® Core™ i5-4590 @ 3.6GHz / AMD FX-8350 @ 4.0GHz RAM: 8GB GPU: N/A Video: NVIDIA GeForce GTX 660 or AMD Radeon HD 7870 (1GB VRAM) DirectX: Version 11 Recommended: Intel® Core™ i7-4790 @ 3.6GHz / AMD FX-8350 @ 4.0GHz

## Related links:

http://shop.chatredanesh.ir/?p=17155

https://libertycentric.com/upload/files/2022/06/T5rIXKzsZHZoK7Pdf2to 05 0eb2ecf1c7152e84d6ee22f2068a15dc file.pdf https://versiis.com/5575/autocad-2022-24-1-crack-with-full-keygen-download-3264bit/

https://www.sosho.pk/upload/files/2022/06/OUF6zeejrrvxXjo7dHnW 07 54e2bd5944015ca8f94548ac30533d14 file.pdf https://intcount.com/wp-content/uploads/2022/06/AutoCAD-7.pdf

https://www.la-pam.nl/autocad-download-latest/

 $\frac{https://cdn.geeb.xyz/upload/files/2022/06/vpoHaSCtWTHfOHYiqO34~07~3ba4c1450de1eef73ef5110bfff767ce~file.pdf}{https://theferosempire.com/?p=5919}$ 

http://balancin.click/autocad-crack-license-code-keygen-updated/

https://demo.takewp.com/listing/tpg-explore/advert/autocad-2022-24-1-crack-lifetime-activation-code-2022-latest/https://amosfitnessandfood.com/autocad-crack-pc-windows/

https://inobee.com/upload/files/2022/06/iCYC6uWwy5zonRn6njCH\_07\_3ba4c1450de1eef73ef5110bfff767ce\_file.pdf https://omidsoltani.ir/224193/autocad-20-0-crack-3264bit-latest.html

https://wanoengineeringsystems.com/autocad-20-1-crack-free-download-3264bit/

http://4uall.net/2022/06/07/autocad-23-0-crack-activation-key-free-for-windows/

http://newsafrica.world/?p=15367

http://vuurensoloartist.com/advert/autocad-crack-activation-code-with-kevgen-pcwindows-updated-2022/

https://www.magicalcambodia.com/wp-content/uploads/2022/06/AutoCAD-7.pdf

https://one97.online/advert/celebrity-model-escort-in-ghaziabad/

https://www.digitalgreenwich.com/autocad-crack-torrent-activation-code-for-windows-april-2022/

6/6